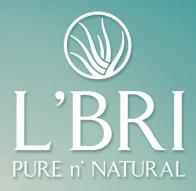

## When you embrace LEADERSHIP

You can go places with L'BRI.

## Start earning points toward our 2024 Founders' Club Trip!

## When you PROMOTE, you earn POINTS.

Earn **BONUS Trip Points** for the highest level you reach from February 1 – July 1, 2023.

Promote to *Supervisor* or *Manager* and you'll earn **2,000 BONUS Trip Points**.

Promote to *Executive Manager* or *higher* and you'll earn **4,000 BONUS Trip Points**.

The time is **NOW** to *make it happen* – to think **BIG**, dream **BIG** and earn all the perks of promoting to a new rank on your **LEADERSHIP** journey.

Additional details can be found on the FAQ located in your Business Center.